Title stata.com

**Example 1b** — Interval regression with continuous endogenous covariate

Description Remarks and examples Also see

## Description

Continuing from [ERM] **Example 1a**, we now consider the case where the dependent variable is interval-censored. We fit this model using eintreg.

## Remarks and examples

## stata.com

We now assume that, for reasons of confidentiality, the researchers conducting the study do not observe the actual college GPA for those with a GPA below 2.0. For the rest, they are given college GPA only in increments of 0.5 points. So the outcome has both left- and interval-censored observations. The model remains the same.

The lower and upper endpoints for college GPA are stored in gpal and gpau. Both variables contain a missing value for students who dropped out of college. Other than the change in command name and specification of the dependent variable, the command to fit the model is exactly the same.

|                                     | Coefficient                     | Std. err.                        | z                     | P> z                    | [95% conf.                        | interval]                      |
|-------------------------------------|---------------------------------|----------------------------------|-----------------------|-------------------------|-----------------------------------|--------------------------------|
| income<br>hsgpa<br>_cons            | .0551638<br>1.111672<br>8180699 | .0057859<br>.1407083<br>.4032468 | 9.53<br>7.90<br>-2.03 | 0.000<br>0.000<br>0.042 | .0438236<br>.8358891<br>-1.608419 | .066504<br>1.387456<br>0277207 |
| hsgpa income                        | .0356351                        | .0019553                         | 18.22                 | 0.000                   | .0318027                          | .0394675                       |
| hscomp<br>Moderate<br>High          | 1317151<br>2320803              | .0136277<br>.0233633             | -9.67<br>-9.93        | 0.000                   | 1584249<br>2778715                | 1050052<br>186289              |
| _cons                               | 2.951568                        | .0164465                         | 179.46                | 0.000                   | 2.919333                          | 2.983802                       |
| <pre>var(e.gpal) var(e.hsgpa)</pre> | .1354248<br>.0591594            | .0090267<br>.0021403             |                       |                         | .1188397<br>.0551097              | .1543245                       |
| corr(e.hsgpa,<br>e.gpal)            | .2700108                        | .0897936                         | 3.01                  | 0.003                   | .0868241                          | .4355353                       |

We again find that unobservable factors that increase high school GPA tend to increase college GPA. The parameter estimates here are interpreted just as we did in [ERM] **Example 1a**. In that example, the estimated coefficient on hsgpa was 1.24; here it is 1.11. Like the relationship between regress and intreg, the 1.24 and 1.11 estimate the same parameter, the relationship between hsgpa and the uncensored outcome.

We will not further interpret this model here. Instead we refer you to the interpretation in [ERM] **Example 1a**. The interval-censoring of the dependent variable demonstrated here makes no difference in what commands you would type to answer questions or in how you would interpret the results of those commands. In fact, we encourage you to run the commands discussed in [ERM] **Example 1a** on this model and compare the results.

Because interval regression is a generalization of tobit regression, you can also use eintreg to fit a tobit model with endogenous selection. However, you must convert your dependent variable into interval form. We illustrate how to do this in [ERM] Intro 8.

## Also see

[ERM] eintreg — Extended interval regression

[ERM] eintreg postestimation — Postestimation tools for eintreg and xteintreg

[ERM] Intro 3 — Endogenous covariates features

[ERM] Intro 9 — Conceptual introduction via worked example

Stata, Stata Press, and Mata are registered trademarks of StataCorp LLC. Stata and Stata Press are registered trademarks with the World Intellectual Property Organization of the United Nations. StataNow and NetCourseNow are trademarks of StataCorp LLC. Other brand and product names are registered trademarks or trademarks of their respective companies. Copyright © 1985–2023 StataCorp LLC, College Station, TX, USA. All rights reserved.

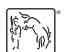

For suggested citations, see the FAQ on citing Stata documentation.